# **ESR - softgre Bridge VRF**

 $\ddot{\bullet}$  $\begin{array}{c} \bullet \\ \bullet \\ \bullet \\ \bullet \end{array}$  [VRF](#page-4-0)  [VRF](#page-5-0)  [VRF](#page-8-0)  [VRF](#page-9-0)  [PCRF VRF](#page-9-1)  $\bullet$ •<br>• [ESR](#page-14-0)

ESR 1.6.5 - softgre /ESR Bridge, VRF. - PCRF. Bridge VRF PBR Bridge . , - softge Bridge VRF . 1.

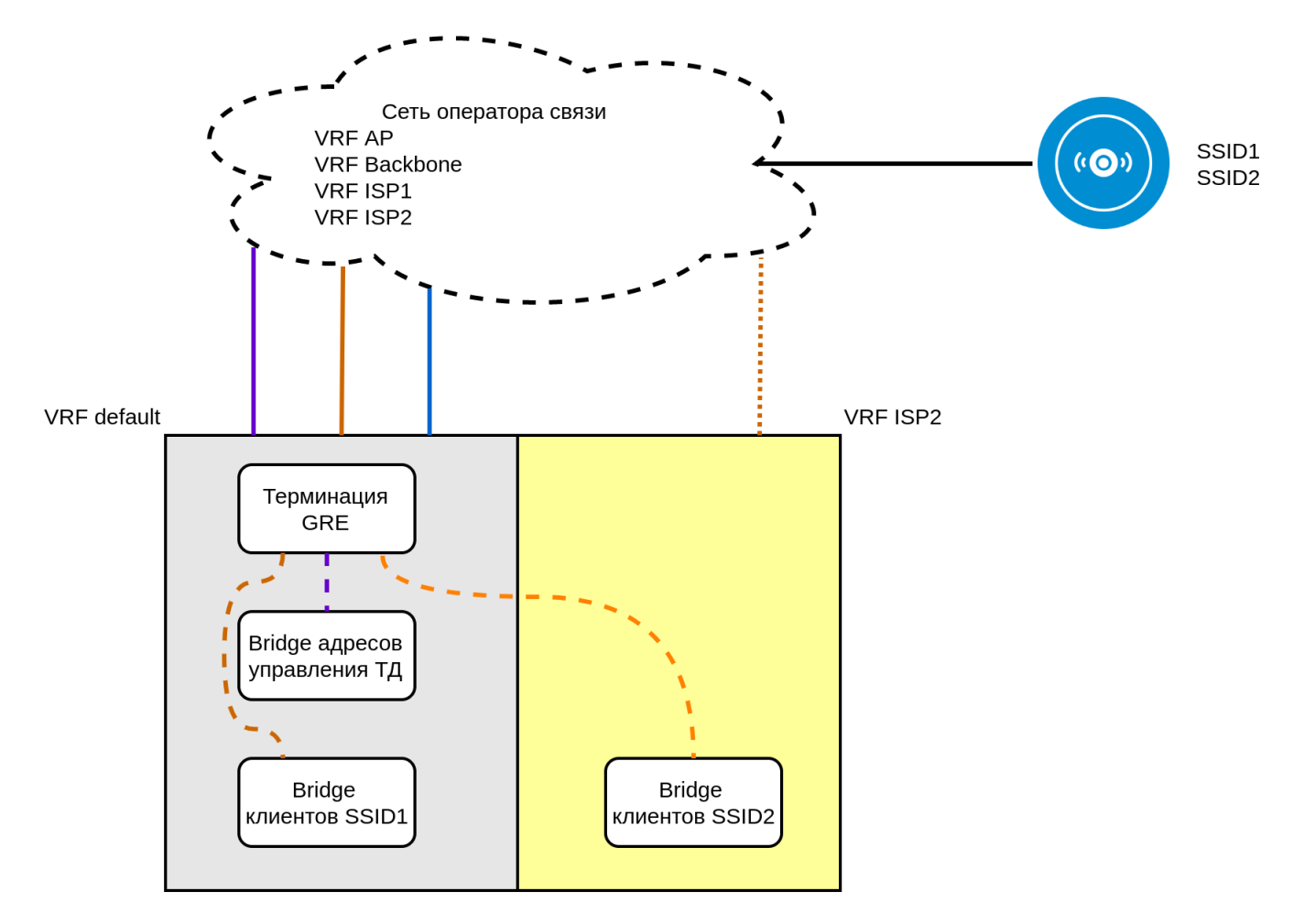

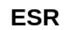

#### Условные обозначения

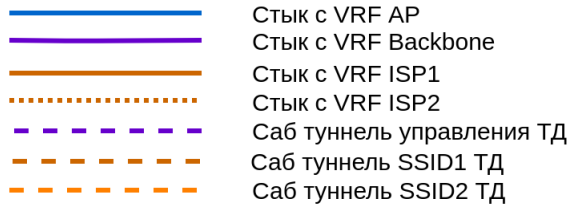

. 1.

ESR . 2.

Operator network

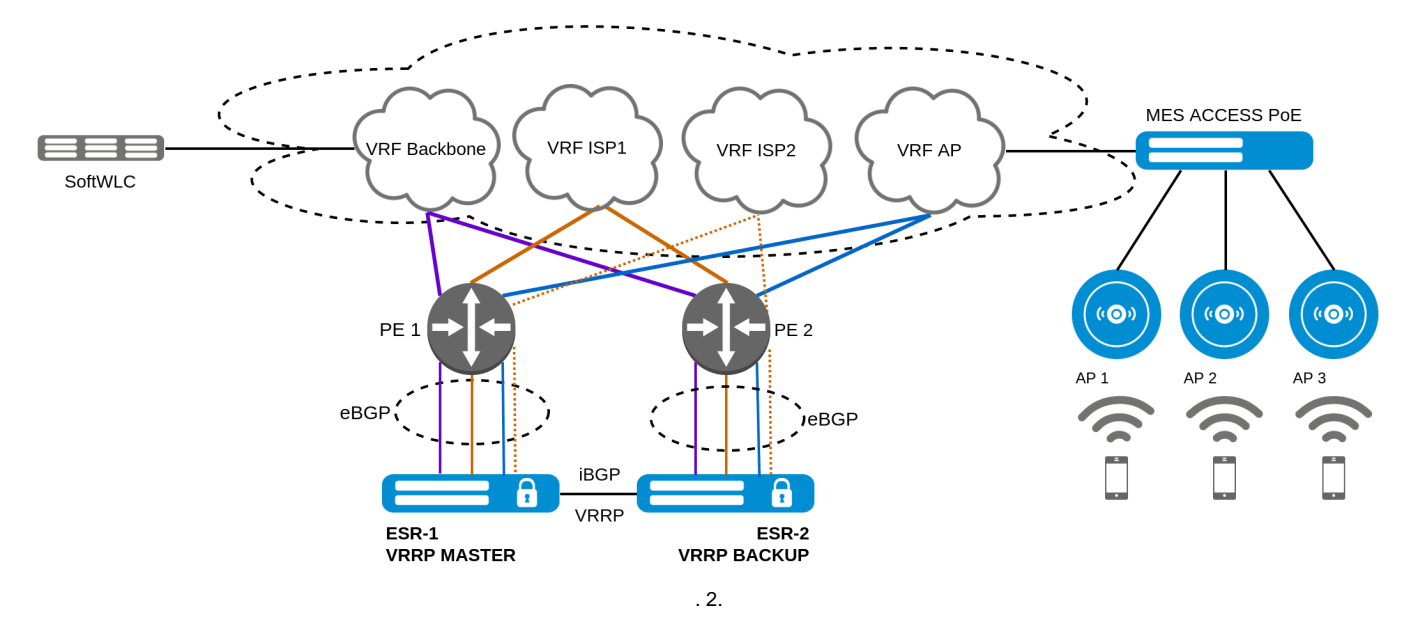

- , , VRF AP;
- SoftWLC ESR VRF Backbone;
- VRF ISP1 ISP2;
- softgre Bridge, VRF ., Bridge VRF (VRF ISP2), , VRF ISP1;
- DHCP- VRF backbone lt (logical tunnel) VRF ESR;
- iBGP VRF, VRF ESR;
- VRF security zone, VRF ;
- Bridge, VRF BRAS.

<span id="page-2-0"></span>., c [WIRELESS-CONTROLLER](https://docs.eltex-co.ru/pages/viewpage.action?pageId=45454987#L2/L3WiFi-%D1%80%D1%83%D0%BA%D0%BE%D0%B2%D0%BE%D0%B4%D1%81%D1%82%D0%B2%D0%BE%D0%BF%D0%BE%D0%BD%D0%B0%D1%81%D1%82%D1%80%D0%BE%D0%B9%D0%BA%D0%B5%D0%B8%D0%B1%D1%8B%D1%81%D1%82%D1%80%D0%BE%D0%BC%D1%83%D0%B7%D0%B0%D0%BF%D1%83%D1%81%D0%BA%D1%83-10.%D0%9D%D0%90%D0%A1%D0%A2%D0%A0%D0%9E%D0%99%D0%9A%D0%90%D0%9C%D0%90%D0%A0%D0%A8%D0%A0%D0%A3%D0%A2%D0%98%D0%97%D0%90%D0%A2%D0%9E%D0%A0%D0%90%D0%92%D0%A0%D0%95%D0%96%D0%98%D0%9C%D0%95WIRELESS-CONTROLLER%D0%A1%D0%A0%D0%95%D0%97%D0%95%D0%A0%D0%92%D0%98%D0%A0%D0%9E%D0%92%D0%90%D0%9D%D0%98%D0%95%D0%9C) [L2/L3 WiFi - .OLD.](https://docs.eltex-co.ru/pages/viewpage.action?pageId=45454987) .3.

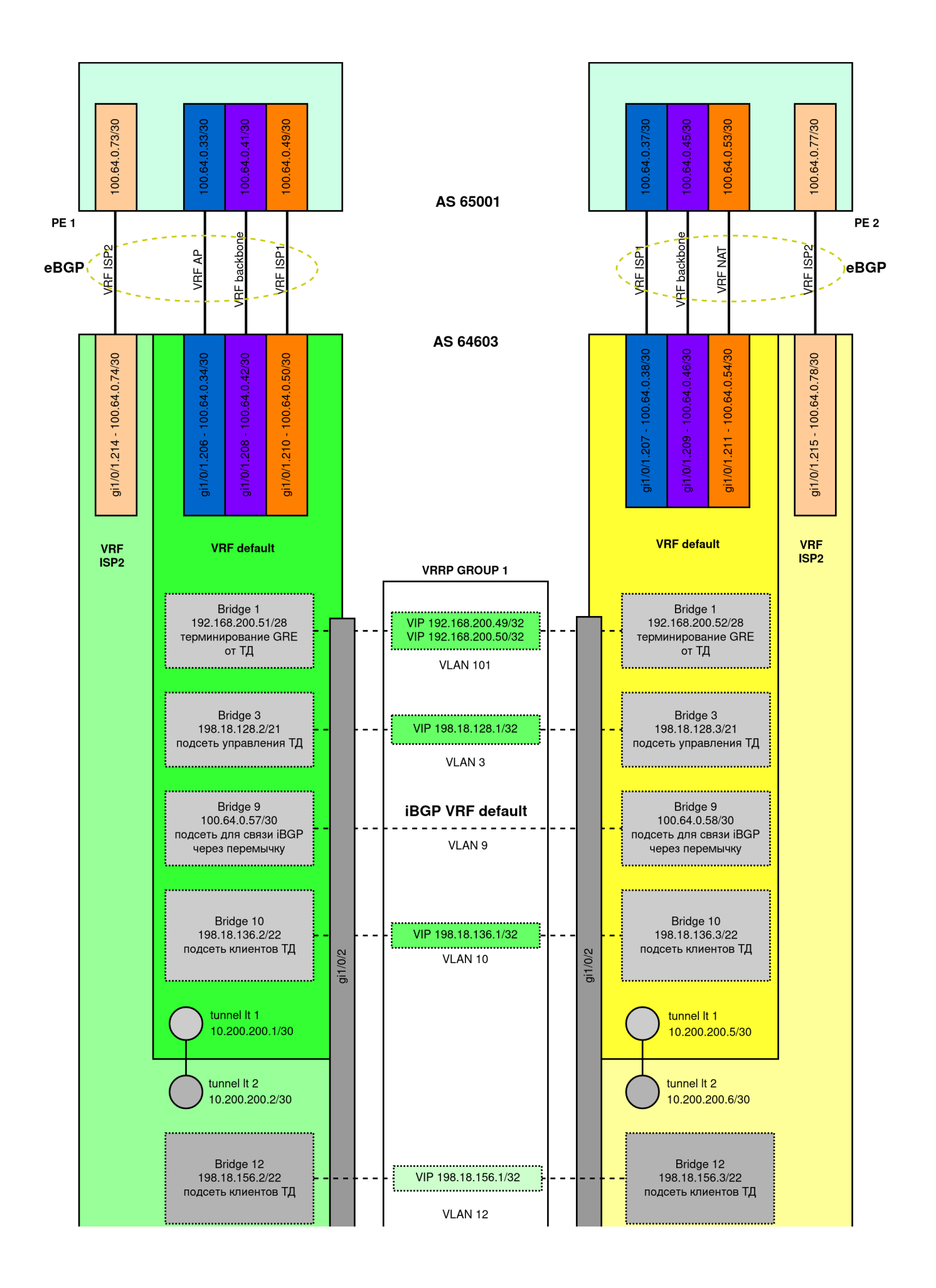

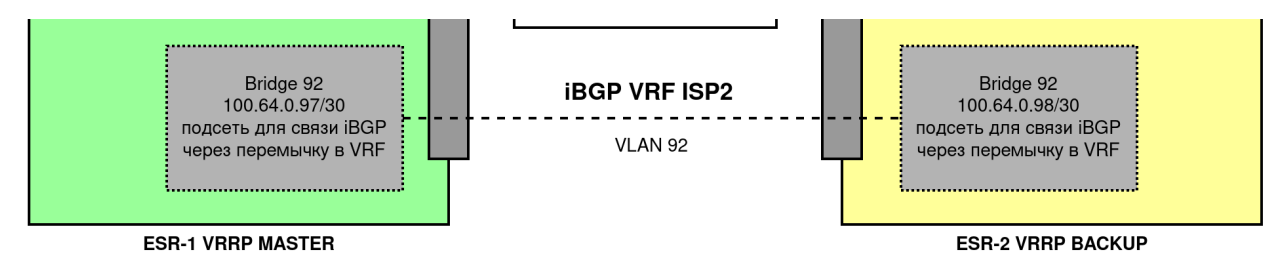

. 3.

 $(1)$ :

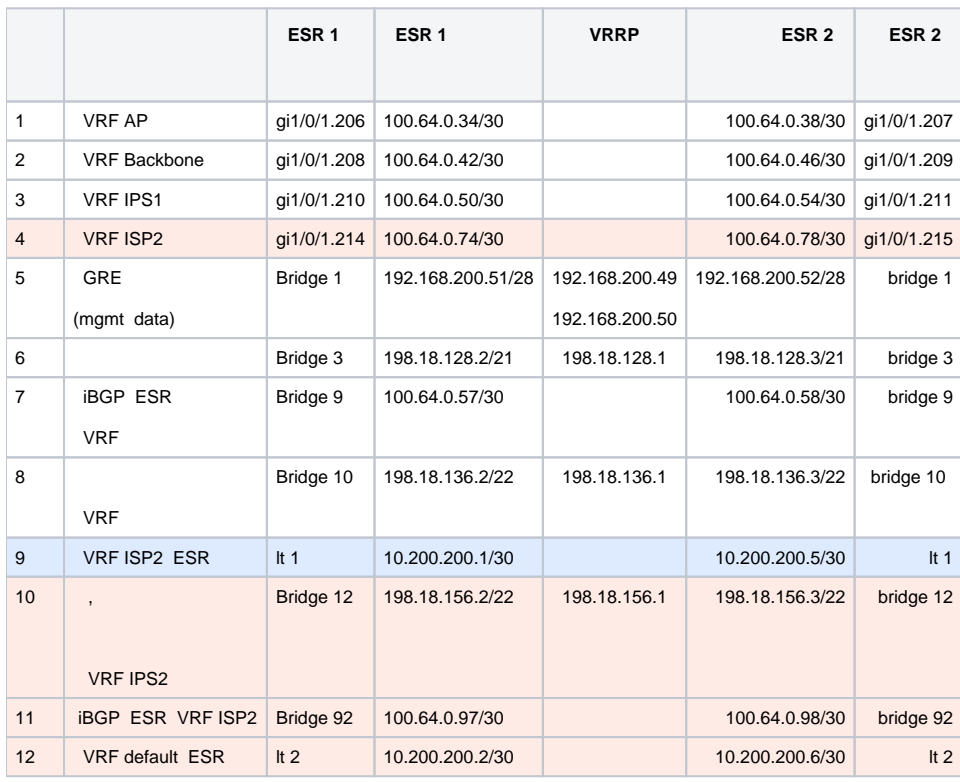

1.

, ESR VRF [WIRELESS-CONTROLLER](https://docs.eltex-co.ru/pages/viewpage.action?pageId=45454987#L2/L3WiFi-%D1%80%D1%83%D0%BA%D0%BE%D0%B2%D0%BE%D0%B4%D1%81%D1%82%D0%B2%D0%BE%D0%BF%D0%BE%D0%BD%D0%B0%D1%81%D1%82%D1%80%D0%BE%D0%B9%D0%BA%D0%B5%D0%B8%D0%B1%D1%8B%D1%81%D1%82%D1%80%D0%BE%D0%BC%D1%83%D0%B7%D0%B0%D0%BF%D1%83%D1%81%D0%BA%D1%83-10.%D0%9D%D0%90%D0%A1%D0%A2%D0%A0%D0%9E%D0%99%D0%9A%D0%90%D0%9C%D0%90%D0%A0%D0%A8%D0%A0%D0%A3%D0%A2%D0%98%D0%97%D0%90%D0%A2%D0%9E%D0%A0%D0%90%D0%92%D0%A0%D0%95%D0%96%D0%98%D0%9C%D0%95WIRELESS-CONTROLLER%D0%A1%D0%A0%D0%95%D0%97%D0%95%D0%A0%D0%92%D0%98%D0%A0%D0%9E%D0%92%D0%90%D0%9D%D0%98%D0%95%D0%9C) L2/L3 WiFi - . OLD. 1.

( ESR):

- 1. VRF (ISP2).
- 2. VRF.
- 3. VRF ISP2 ( 4 1).
- 4. VRF ( 10 1).
- 5. iBGP ESR VRF ( 11 1).
- 6. lt VRF VRF ISP2 ( 9 1).
- 7. lt VRF ISP2 VRF ( 12 1).
- 8. 9. SoftWLC VRF ISP2. VRF ISP2 VRF Backbone.
- 10. , - VRF ( - PCRF).
- 11. .
- 

## <span id="page-4-0"></span>VRF

ESR.

VRF "ISP2" :

```
ip vrf ISP2
  ip protocols bgp max-routes 250
exit
```
 $^{\circ}$ 

## , VRF:

```
security zone untrusted_ISP2
  ip vrf forwarding ISP2
exit
security zone user_ISP2
 ip vrf forwarding ISP2
exit
security zone sidelink_ISP2
  ip vrf forwarding ISP2
exit
security zone trusted_ISP2
 ip vrf forwarding ISP2
exit
```
, VRF. VRF .

## VRF

<span id="page-5-0"></span>ESR VRF ISP2.

ESR-1:

```
interface gigabitethernet 1/0/1.214
  ip vrf forwarding ISP2
  description "ISP2_vrf"
  security-zone untrusted_ISP2
  ip address 100.64.0.74/30
 ip tcp adjust-mss 1458
exit
```
#### ESR-2:

```
interface gigabitethernet 1/0/1.215
  ip vrf forwarding ISP2
  description "ISP2_vrf"
  security-zone untrusted_2
  ip firewall disable
  ip address 100.64.0.78/30
  ip tcp adjust-mss 1458
exit
```
VLAN Bridge, ESR-1/2:

vlan 12 force-up exit vlan 92 exit

Brudge, - softgre VRF.

ESR-1:

```
bridge 12
  ip vrf forwarding ISP2
  vlan 12
  security-zone user_ISP2
  ip address 198.18.156.2/22
  ip helper-address 100.123.0.2
  ip helper-address vrrp-group 1
  vrrp id 12
  vrrp ip 198.18.156.1/32
  vrrp priority 200
  vrrp group 1
  vrrp preempt delay 150
  vrrp
  ip tcp adjust-mss 1458
  location data12
  protected-ports
  protected-ports exclude vlan
  ports vrrp filtering enable
  ports vrrp filtering exclude vlan
  enable
exit
```
#### ESR-2:

```
bridge 12
   ip vrf forwarding ISP2
   vlan 12
  security-zone users2
   ip firewall disable
  ip address 198.18.156.3/22
  ip helper-address 100.123.0.2
   ip helper-address vrrp-group 1
   vrrp id 12
   vrrp ip 198.18.156.1/32
   vrrp priority 190
  vrrp group 1
  vrrp preempt delay 150
   vrrp
   ip tcp adjust-mss 1458
   location data12
   protected-ports
  protected-ports exclude vlan
  ports vrrp filtering enable
   ports vrrp filtering exclude vlan
   enable
exit
```
Bridge iBPG ESR VRF.

ESR-1:

```
bridge 92
   ip vrf forwarding ISP2
   description "SideLink for VRF ISP2"
  vlan 92
  security-zone sidelink_ISP2
  ip address 100.64.0.97/30
   enable
exit
```
ESR-2:

```
bridge 92
   ip vrf forwarding ISP2
   description "SideLink for VRF ISP2"
  vlan 92
  security-zone sidelink12
  ip firewall disable
  ip address 100.64.0.98/30
   enable
exit
```
vlan ESR-1/2:

```
interface gigabitethernet 1/0/2
   description "SideLink"
  switchport general allowed vlan add 12,92 tagged
exit
```
eBPG VRF ISP2 iBGP ESR.

ESR-1:

```
object-group network clients_ISP2
  ip prefix 198.18.156.0/22
exit
route-map out_BGP_ISP2
  rule 1
    match ip address object-group clients_ISP2
    action permit
  exit
exit
router bgp 64603
  address-family ipv4 vrf ISP2
    redistribute connected
    neighbor 100.64.0.73
      remote-as 65001
      route-map out_BGP_ISP2 out
      update-source 100.64.0.74
       enable
     exit
    neighbor 100.64.0.98
      remote-as 64603
      route-map in_PREF in
      next-hop-self
      update-source 100.64.0.97
       enable
    exit
    enable
   exit
exit
```
ESR-2:

```
object-group network clients_ISP2
 ip prefix 198.18.156.0/22
exit
route-map out_BGP_ISP2
 rule 1
    match ip address object-group clients_ISP2
    action permit
  exit
exit
router bgp 64603
  address-family ipv4 vrf ISP2
    redistribute connected
    neighbor 100.64.0.77
      remote-as 65001
      route-map out_BGP_ISP2 out
      update-source 100.64.0.78
      enable
    exit
    neighbor 100.64.0.97
     remote-as 64603
      route-map in_PREF in
      next-hop-self
      update-source 100.64.0.98
      enable
    exit
    enable
   exit
exit
```
# VRF

<span id="page-8-0"></span>L3 VRF ESR It. VRF VRF. ESR.

ESR-1:

```
tunnel lt 1
  peer lt 2
  security-zone trusted
   ip address 10.200.200.1/30
   enable
exit
tunnel lt 2
 peer lt 1
  ip vrf forwarding ISP2
  security-zone trusted_ISP2
  ip address 10.200.200.2/30
   enable
exit
```
, VRF default ISP2 10.200.200.0/30.

ESR-2:

```
tunnel lt 1
  peer lt 2
  security-zone trusted
  ip firewall disable
  ip address 10.200.200.5/30
  enable
exit
tunnel lt 2
 peer lt 1
  ip vrf forwarding ISP2
  ip firewall disable
  ip address 10.200.200.6/30
  enable
exit
```
#### ESR-2 10.200.200.4/30.

.. VRF ISP2 VRF Backbone SoftLWC - IP-, DNS, , VRF Backbone :

#### ESR-1:

ip route vrf ISP2 100.123.0.0/24 10.200.200.1

#### ESR-2:

ip route vrf ISP2 100.123.0.0/24 10.200.200.5

VRF VRF ISP2 VRF Backbone ( object group, route-map prefix-list BGP ):

#### ESR-1:

```
ip route 198.18.156.0/22 10.200.200.2
```

```
object-group network mgmt_AP
  ip prefix 198.18.156.0/22
exit
```
#### ESR-2:

```
ip route 198.18.156.0/22 10.200.200.6
```

```
object-group network mgmt_AP
  ip prefix 198.18.156.0/22
exit
```
## VRF

<span id="page-9-0"></span>-, - softgre, Bridge VRF, VRF, :

```
tunnel softgre 2.12
  ip vrf forwarding ISP2
  bridge-group 12
  enable
exit
```
softgre wireless-controller .

## PCRF VRF

<span id="page-9-1"></span>- PCRF wireless-controller. VRF .- softgre Bridge location. Bridge VRF - .

bridge 12 ip vrf forwarding ISP2 location data12 exit

, , location ESR, VRF Bridge.

VRF, VRF. (security zone-pair) VRF. . It . .4 ESR.

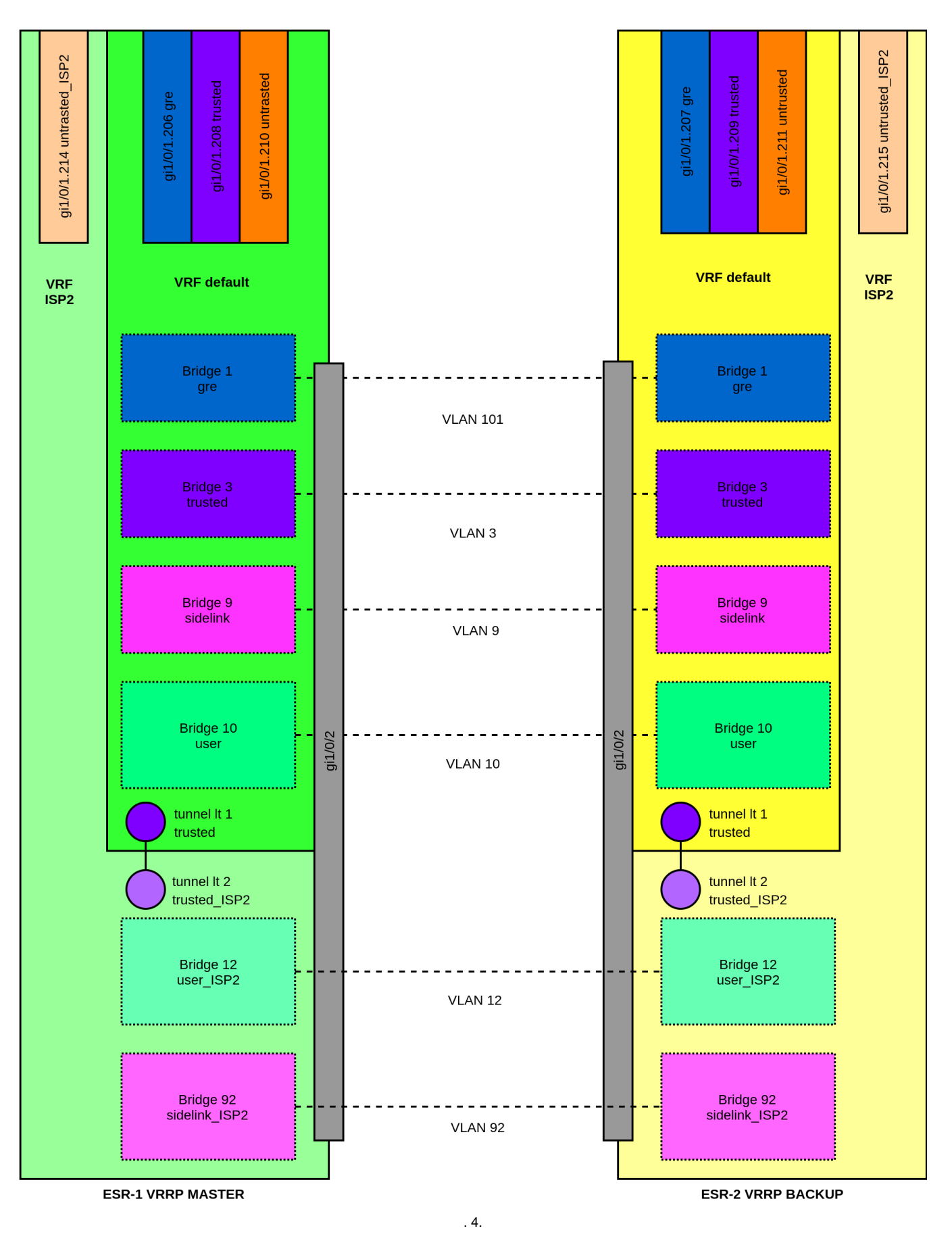

VRF VRF, VRF. lt VRF trusted, ESR , trusted, VRF .

```
3. 
   4. 
   5. 
 ICMP untrusted_ISP2 user_ISP2;
   6. 
 sidelink_ISP2 self BGP;
   7. 
 sidelink_ISP2 untrusted_ISP2 
      user_ISP2 sidelink_ISP2 DNS , (, );
       untrusted_ISP2 self ICMP ;
security zone-pair user_ISP2 self
  rule 1
    action permit
    match protocol icmp
    enable
  exit
  rule 2
    action permit
    match protocol udp
    match source-port dhcp_client
    match destination-port dhcp_server
    enable
  exit
  rule 3
    action permit
    match protocol tcp
    match destination-port redirect
    enable
  exit
  rule 4
    action permit
    match protocol vrrp
    enable
  exit
  rule 5
    action permit
    match protocol udp
    match source-port dhcp_server
    match destination-port dhcp_server
    enable
  exit
exit
security zone-pair user_ISP2 untrusted_ISP2
  rule 10
    action permit
    enable
  exit
exit
security zone-pair user_ISP2 trusted_ISP2
  rule 10
    action permit
    match protocol udp
    match source-port dhcp_client
    match destination-port dhcp_server
    enable
   exit
  rule 11
    action permit
    match protocol udp
    match source-port dhcp_server
    match destination-port dhcp_server
     enable
  exit
exit
security zone-pair user_ISP2 sidelink_ISP2
  rule 10
    action permit
    match protocol udp
    match destination-port dns
    enable
  exit
  rule 20
    action permit
```
1. user\_ISP2 untrsted\_ISP2;

2. user\_ISP2 trusted\_ISP2 DHCP ( DNS);

```
 match not source-address PrivateNets
    enable
  exit
exit
security zone-pair trusted_ISP2 self
 rule 10
    action permit
    enable
  exit
exit
security zone-pair trusted_ISP2 user_ISP2
  rule 10
    action permit
    enable
 exit
exit
security zone-pair untrusted_ISP2 self
 rule 10
    action permit
    match protocol icmp
    enable
  exit
exit
security zone-pair untrusted_ISP2 user_ISP2
 rule 10
    action permit
    match protocol icmp
    enable
  exit
  rule 100
   action permit
    enable
  exit
exit
security zone-pair sidelink_ISP2 self
  rule 2
    action permit
    match protocol tcp
    match destination-port bgp
    enable
  exit
exit
security zone-pair sidelink_ISP2 untrusted_ISP2
 rule 10
    action permit
    enable
  exit
exit
```
! ESR, DHCP-discover DHCP-request, source-address , DHCP . Bridge VRF source lt VRF. DHCP DHCP-offer DHCP-ack , relay agent ip address DHCP-discover/request. . , ESR DHCP-, source/destination ip address. ip, , , .5, discover offer.

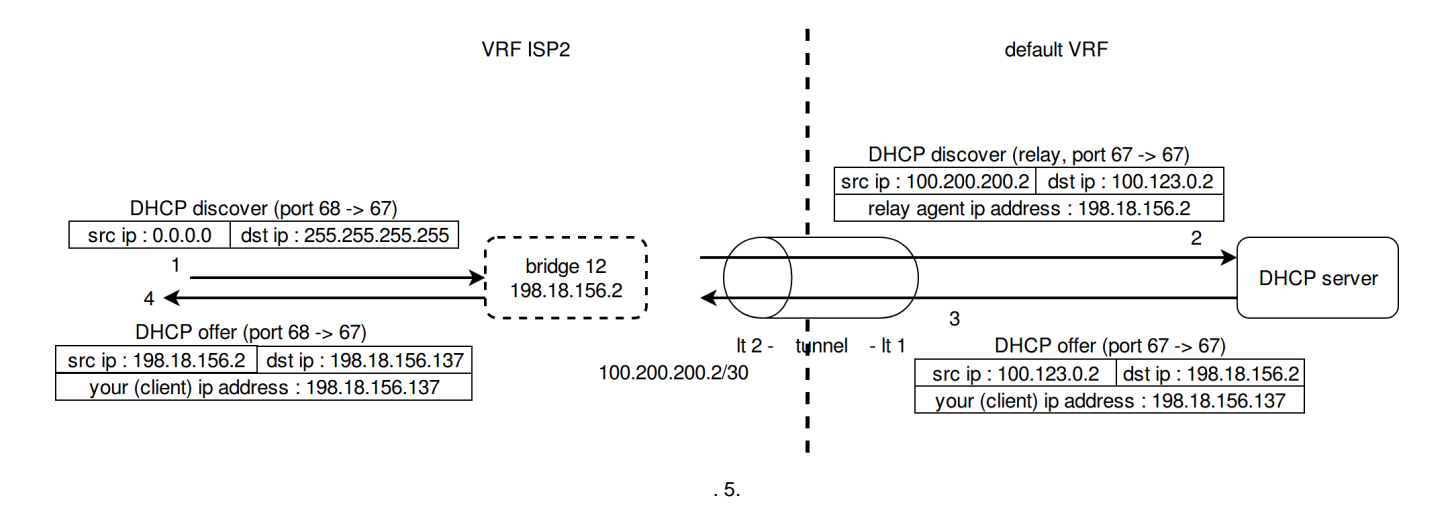

## <span id="page-14-0"></span>ESR

( PCRF) - softgre.

 **ESR-1**

```
#!/usr/bin/clish
#14
hostname ESR-1
ip firewall sessions allow-unknown
object-group service telnet
  port-range 23
exit
object-group service ssh
 port-range 22
exit
object-group service dhcp_server
 port-range 67
exit
object-group service dhcp_client
  port-range 68
exit
object-group service ntp
 port-range 123
exit
object-group service snmp
  port-range 161-162
exit
object-group service COA
 port-range 3799
  port-range 31812-31813
exit
object-group service bgp
  port-range 179
exit
object-group service dns
 port-range 53
exit
object-group service sunctun
  port-range 1337
exit
object-group service firewall_failover
  port-range 3333
exit
object-group network SoftWLC
 ip prefix 100.123.0.0/24
exit
object-group network gre_termination
```

```
 ip prefix 192.168.200.48/28
exit
object-group network mgmt_AP
  ip prefix 198.18.128.0/21
  ip prefix 198.18.136.0/22
  ip prefix 198.18.140.0/22
  ip prefix 100.64.0.56/30
  ip prefix 198.18.144.0/22
  ip prefix 198.18.156.0/22
exit
object-group network clients_AP
  ip prefix 198.18.136.0/22
  ip prefix 198.18.140.0/22
   ip prefix 198.18.128.0/21
  ip prefix 198.18.144.0/22
exit
object-group network Admnet
  ip prefix 100.123.0.0/24
  ip prefix 100.110.0.0/23
  ip prefix 192.168.200.48/28
  ip prefix 100.64.0.40/30
exit
object-group network PrivateNets
  ip prefix 10.0.0.0/8
  ip prefix 192.168.0.0/16
  ip prefix 172.16.0.0/12
exit
object-group network BGPneighbours
  ip prefix 100.64.0.32/30
  ip prefix 100.64.0.40/30
  ip prefix 100.64.0.48/30
  ip prefix 100.64.0.56/30
exit
object-group network DNS
  ip prefix 100.123.0.0/24
exit
object-group network CoA_servers
  ip prefix 100.123.0.0/24
exit
object-group network clients_ISP2
  ip prefix 198.18.156.0/22
exit
ip vrf ISP2
  ip protocols bgp max-routes 250
exit
radius-server timeout 10
radius-server retransmit 5
radius-server host 100.123.0.2
  key ascii-text encrypted 88B11079B9014FAAF7B9
  timeout 11
  priority 20
  source-address 198.18.128.2
  auth-port 31812
  acct-port 31813
  retransmit 10
  dead-interval 10
exit
aaa radius-profile PCRF
  radius-server host 100.123.0.2
exit
das-server COA
  key ascii-text encrypted 88B11079B9014FAAF7B9
  port 3799
  clients object-group SoftWLC
exit
aaa das-profile COA
  das-server COA
exit
```

```
vlan 3
 force-up
exit
vlan 10
  force-up
exit
vlan 11
 force-up
exit
vlan 12
  force-up
exit
vlan 101
  force-up
exit
vlan 9,92
exit
security zone trusted
exit
security zone untrusted
exit
security zone gre
exit
security zone sidelink
exit
security zone user
exit
security zone untrusted_ISP2
 ip vrf forwarding ISP2
exit
security zone user_ISP2
 ip vrf forwarding ISP2
exit
security zone sidelink_ISP2
 ip vrf forwarding ISP2
exit
security zone trusted_ISP2
  ip vrf forwarding ISP2
exit
route-map out_BGP_GRE
 rule 10
    match ip address object-group gre_termination
    action permit
  exit
exit
route-map out_BGP_AP
  rule 10
    match ip address object-group mgmt_AP
    action permit
  exit
exit
route-map out_BGP_NAT
  rule 10
    match ip address object-group clients_AP
    action permit
  exit
exit
route-map in_PREF
 rule 10
    action permit
  exit
exit
route-map out_BGP_ISP2
  rule 1
    match ip address object-group clients_ISP2
    action permit
  exit
exit
```

```
router bgp 64603
  address-family ipv4
    redistribute connected
    redistribute static
    neighbor 100.64.0.33
      remote-as 65001
      route-map out_BGP_GRE out
      update-source 100.64.0.34
      enable
    exit
    neighbor 100.64.0.41
      remote-as 65001
      route-map out_BGP_AP out
      update-source 100.64.0.42
      enable
    exit
    neighbor 100.64.0.49
      remote-as 65001
      route-map out_BGP_NAT out
      update-source 100.64.0.50
      enable
    exit
    neighbor 100.64.0.58
      remote-as 64603
      route-map in_PREF in
      next-hop-self
      update-source 100.64.0.57
      enable
    exit
    enable
   exit
  address-family ipv4 vrf ISP2
    redistribute connected
    neighbor 100.64.0.73
      remote-as 65001
      route-map out_BGP_ISP2 out
      update-source 100.64.0.74
      enable
    exit
    neighbor 100.64.0.98
      remote-as 64603
      route-map in_PREF in
      next-hop-self
      update-source 100.64.0.97
       enable
     exit
    enable
  exit
exit
snmp-server
snmp-server community "public11" ro
snmp-server community "private1" rw
snmp-server host 100.123.0.2
exit
snmp-server enable traps
snmp-server enable traps config
snmp-server enable traps config commit
snmp-server enable traps config confirm
snmp-server enable traps environment
snmp-server enable traps environment pwrin
snmp-server enable traps environment pwrin-insert
snmp-server enable traps environment fan
snmp-server enable traps environment fan-speed-changed
snmp-server enable traps environment fan-speed-high
snmp-server enable traps environment memory-flash-critical-low
snmp-server enable traps environment memory-flash-low
snmp-server enable traps environment memory-ram-critical-low
snmp-server enable traps environment memory-ram-low
```
snmp-server enable traps environment cpu-load snmp-server enable traps environment cpu-critical-temp snmp-server enable traps environment cpu-overheat-temp snmp-server enable traps environment cpu-supercooling-temp snmp-server enable traps environment board-overheat-temp snmp-server enable traps environment board-supercooling-temp snmp-server enable traps environment sfp-overheat-temp snmp-server enable traps environment sfp-supercooling-temp snmp-server enable traps environment switch-overheat-temp snmp-server enable traps environment switch-supercooling-temp snmp-server enable traps wifi snmp-server enable traps wifi wifi-tunnels-number-in-bridge-high snmp-server enable traps file-operations snmp-server enable traps file-operations successful snmp-server enable traps file-operations failed snmp-server enable traps file-operations canceled snmp-server enable traps interfaces snmp-server enable traps interfaces rx-utilization-high snmp-server enable traps interfaces tx-utilization-high snmp-server enable traps interfaces number-high snmp-server enable traps bras snmp-server enable traps bras sessions-number-high snmp-server enable traps screen snmp-server enable traps screen dest-limit snmp-server enable traps screen source-limit snmp-server enable traps screen icmp-threshold snmp-server enable traps screen udp-threshold snmp-server enable traps screen syn-flood snmp-server enable traps screen land snmp-server enable traps screen winnuke snmp-server enable traps screen icmp-frag snmp-server enable traps screen udp-frag snmp-server enable traps screen icmp-large snmp-server enable traps screen syn-frag snmp-server enable traps screen unknown-proto snmp-server enable traps screen ip-frag snmp-server enable traps screen port-scan snmp-server enable traps screen ip-sweep snmp-server enable traps screen syn-fin snmp-server enable traps screen fin-no-ack snmp-server enable traps screen no-flag snmp-server enable traps screen spoofing snmp-server enable traps screen reserved snmp-server enable traps screen quench snmp-server enable traps screen echo-request snmp-server enable traps screen time-exceeded snmp-server enable traps screen unreachable snmp-server enable traps screen tcp-all-flags snmp-server enable traps entity snmp-server enable traps entity config-change snmp-server enable traps entity-sensor snmp-server enable traps entity-sensor threshold snmp-server enable traps envmon snmp-server enable traps envmon fan snmp-server enable traps envmon shutdown snmp-server enable traps envmon supply snmp-server enable traps envmon temperature snmp-server enable traps flash snmp-server enable traps flash insertion snmp-server enable traps flash removal snmp-server enable traps snmp snmp-server enable traps snmp authentication snmp-server enable traps snmp coldstart snmp-server enable traps snmp linkdown snmp-server enable traps snmp linkup snmp-server enable traps syslog bridge 1 description "GRE\_termination" vlan 101 security-zone gre

```
 ip address 192.168.200.51/28
  vrrp id 1
  vrrp ip 192.168.200.49/32
  vrrp ip 192.168.200.50/32 secondary
  vrrp priority 200
  vrrp group 1
  vrrp preempt delay 150
  vrrp
  protected-ports
  protected-ports exclude vlan
  ports vrrp filtering enable
  ports vrrp filtering exclude vlan
   enable
exit
bridge 3
  description "mgmt_AP"
  vlan 3
  security-zone trusted
  ip address 198.18.128.2/21
  ip helper-address 100.123.0.2
  ip helper-address vrrp-group 1
  vrrp id 3
  vrrp ip 198.18.128.1/32
  vrrp priority 200
  vrrp group 1
  vrrp preempt delay 150
   vrrp
  ip tcp adjust-mss 1458
  protected-ports
  protected-ports exclude vlan
  ports vrrp filtering enable
  ports vrrp filtering exclude vlan
  enable
exit
bridge 9
  description "SideLink"
  vlan 9
  security-zone sidelink
  ip address 100.64.0.57/30
   enable
exit
bridge 10
  description "data1_AP"
  vlan 10
  security-zone user
  ip address 198.18.136.2/22
  ip helper-address 100.123.0.2
  ip helper-address vrrp-group 1
  vrrp id 10
  vrrp ip 198.18.136.1/32
  vrrp priority 200
  vrrp group 1
   vrrp preempt delay 150
  vrrp
  location data10
  protected-ports
  protected-ports exclude vlan
  ports vrrp filtering enable
  ports vrrp filtering exclude vlan
  enable
exit
bridge 12
  ip vrf forwarding ISP2
  vlan 12
  security-zone user_ISP2
   ip address 198.18.156.2/22
  ip helper-address 100.123.0.2
  ip helper-address vrrp-group 1
  vrrp id 12
  vrrp ip 198.18.156.1/32
  vrrp priority 200
```

```
 vrrp group 1
  vrrp preempt delay 150
  vrrp
  ip tcp adjust-mss 1458
  location data12
  protected-ports
  protected-ports exclude vlan
  ports vrrp filtering enable
  ports vrrp filtering exclude vlan
  enable
exit
bridge 92
  ip vrf forwarding ISP2
   description "SideLink for VRF ISP2"
  vlan 92
  security-zone sidelink_ISP2
  ip address 100.64.0.97/30
  enable
exit
interface gigabitethernet 1/0/1.206
  description "VRF_AP"
  security-zone gre
  ip address 100.64.0.34/30
e^{rt}interface gigabitethernet 1/0/1.208
  description "VRF_BACKBONE"
  security-zone trusted
  ip address 100.64.0.42/30
exit
interface gigabitethernet 1/0/1.210
  description "VRF_NAT"
  security-zone untrusted
  ip address 100.64.0.50/30
exit
interface gigabitethernet 1/0/1.214
  ip vrf forwarding ISP2
  description "ISP2_vrf"
  security-zone untrusted_ISP2
   ip address 100.64.0.74/30
  ip tcp adjust-mss 1458
exit
interface gigabitethernet 1/0/2
  description "SideLink"
  mode hybrid
  switchport forbidden default-vlan
  switchport general acceptable-frame-type tagged-only
  switchport general allowed vlan add 3,9-12,92,101 tagged
exit
tunnel lt 1
  peer lt 2
  security-zone trusted
   ip address 10.200.200.1/30
  enable
exit
tunnel lt 2
  peer lt 1
  ip vrf forwarding ISP2
  security-zone trusted_ISP2
  ip address 10.200.200.2/30
  enable
exit
tunnel softgre 1
  description "mgmt"
  mode management
  local address 192.168.200.49
  default-profile
  enable
exit
tunnel softgre 1.1
  bridge-group 3
```

```
 enable
exit
tunnel softgre 2
  description "data"
  mode data
  local address 192.168.200.50
  default-profile
  enable
exit
security zone-pair gre self
  rule 1
    action permit
    match protocol gre
    enable
  exit
  rule 2
    action permit
    match protocol vrrp
    enable
  exit
  rule 3
    action permit
    match protocol tcp
    match destination-port sunctun
     enable
   exit
  rule 4
    action permit
    match protocol icmp
    enable
  exit
  rule 10
    action permit
    match protocol tcp
    match source-address BGPneighbours
    match source-port bgp
    match destination-port bgp
     enable
  exit
exit
security zone-pair trusted self
  rule 1
    action permit
    match protocol vrrp
    enable
  exit
  rule 2
    action permit
    match protocol udp
    match source-port dhcp_server
    match destination-port dhcp_server
     enable
 e^{rt} rule 3
    action permit
    match protocol udp
    match source-port dhcp_client
    match destination-port dhcp_server
     enable
  exit
  rule 4
    action permit
    match protocol icmp
    enable
   exit
  rule 10
    action permit
    match source-address SoftWLC
    enable
  exit
```

```
 rule 11
    action permit
    match source-address Admnet
    enable
  exit
  rule 20
    action permit
    match protocol tcp
    match source-address BGPneighbours
    match source-port bgp
    match destination-port bgp
    enable
  exit
exit
security zone-pair trusted trusted
  rule 1
    action permit
    enable
  exit
exit
security zone-pair user untrusted
  rule 1
    action permit
    enable
  exit
exit
security zone-pair user self
  rule 1
    action permit
    match protocol icmp
    enable
  exit
  rule 2
    action permit
    match protocol udp
    match source-port dhcp_client
    match destination-port dhcp_server
    enable
   exit
  rule 4
    action permit
    match protocol vrrp
    enable
 e^{rt} rule 5
    action permit
    match protocol udp
    match source-port dhcp_server
    match destination-port dhcp_server
    enable
  exit
exit
security zone-pair user trusted
  rule 1
    action permit
    match protocol udp
    match source-port dhcp_client
    match destination-port dhcp_server
    enable
  exit
  rule 2
    action permit
    match protocol udp
    match destination-address DNS
    match destination-port dns
     enable
 e^{rt}exit
security zone-pair trusted user
  rule 1
    action permit
```

```
 match protocol udp
    match source-port dhcp_server
    match destination-port dhcp_client
    enable
 e^{rt} rule 2
    action permit
    match protocol udp
    match source-port dhcp_server
    match destination-port dhcp_server
    enable
  exit
  rule 3
    action permit
    match protocol icmp
    enable
  exit
exit
security zone-pair trusted untrusted
  rule 1
    action permit
    enable
  exit
exit
security zone-pair gre gre
  rule 1
    action permit
    enable
  exit
exit
security zone-pair sidelink self
  rule 2
    action permit
    match protocol tcp
    match destination-port bgp
    enable
  exit
  rule 3
    action permit
    match protocol udp
    match destination-port firewall_failover
    enable
  exit
  rule 4
    action permit
    match protocol udp
    match source-port dhcp_server
  exit
  rule 10
    action permit
    match protocol gre
    enable
   exit
  rule 20
    action permit
    match protocol icmp
    enable
  exit
  rule 30
    action permit
    match protocol vrrp
    enable
   exit
  rule 40
    action permit
    match protocol udp
    match source-port dhcp_server
    match destination-port dhcp_server
    enable
   exit
  rule 50
```

```
 action permit
    match protocol udp
    match source-port dhcp_client
    match destination-port dhcp_server
    enable
  exit
  rule 60
    action permit
    match source-address SoftWLC
    enable
  exit
  rule 80
    action permit
    match source-address Admnet
    enable
  exit
  rule 90
    action permit
    match protocol tcp
    match destination-port sunctun
    enable
  exit
  rule 100
    action permit
    match protocol tcp
    match destination-port telnet
    enable
  exit
exit
security zone-pair sidelink trusted
  rule 10
    action permit
    enable
  exit
exit
security zone-pair sidelink untrusted
  rule 10
    action permit
    enable
  exit
exit
security zone-pair sidelink gre
  rule 10
    action permit
    enable
  exit
exit
security zone-pair sidelink user
  rule 10
    action permit
    match protocol udp
    match source-port dhcp_server
    match destination-port dhcp_client
    enable
  exit
exit
security zone-pair trusted sidelink
  rule 10
    action permit
    enable
  exit
exit
security zone-pair gre sidelink
  rule 10
    action permit
     enable
  exit
exit
security zone-pair user sidelink
  rule 10
    action permit
```

```
 match protocol udp
    match destination-port dns
    enable
  exit
  rule 20
    action permit
    match not source-address PrivateNets
     enable
  exit
exit
security zone-pair untrusted self
  rule 10
    action permit
    match protocol tcp
    match source-address BGPneighbours
    match source-port bgp
    match destination-port bgp
    enable
  exit
exit
security zone-pair user_ISP2 self
  rule 1
    action permit
    match protocol icmp
    enable
  exit
  rule 2
    action permit
    match protocol udp
    match source-port dhcp_client
    match destination-port dhcp_server
    enable
  exit
  rule 4
    action permit
    match protocol vrrp
    enable
  exit
  rule 5
    action permit
    match protocol udp
    match source-port dhcp_server
    match destination-port dhcp_server
    enable
  exit
exit
security zone-pair user_ISP2 untrusted_ISP2
  rule 10
    action permit
    enable
  exit
exit
security zone-pair user_ISP2 trusted_ISP2
  rule 10
    action permit
    match protocol udp
    match source-port dhcp_client
    match destination-port dhcp_server
    enable
  exit
  rule 11
    action permit
    match protocol udp
    match source-port dhcp_server
    match destination-port dhcp_server
     enable
  exit
exit
security zone-pair user_ISP2 sidelink_ISP2
  rule 10
    action permit
```

```
 match protocol udp
    match destination-port dns
    enable
  exit
  rule 20
    action permit
    match not source-address PrivateNets
    enable
  exit
exit
security zone-pair trusted_ISP2 self
  rule 10
    action permit
    enable
  exit
exit
security zone-pair trusted_ISP2 user_ISP2
 rule 10
    action permit
    enable
  exit
exit
security zone-pair untrusted_ISP2 self
  rule 10
    action permit
    match protocol icmp
    enable
  exit
exit
security zone-pair untrusted_ISP2 user_ISP2
 rule 10
    action permit
    match protocol icmp
    enable
  exit
  rule 100
    action permit
    enable
  exit
e^{rt}security zone-pair sidelink_ISP2 self
  rule 2
    action permit
    match protocol tcp
    match destination-port bgp
    enable
  exit
exit
security zone-pair sidelink_ISP2 untrusted_ISP2
  rule 10
    action permit
    enable
  exit
exit
security passwords history 0
ip firewall failover sync-type unicast
ip firewall failover source-address 100.64.0.57
ip firewall failover destination-address 100.64.0.58
ip firewall failover port 3333
ip firewall failover vrrp-group 1
ip firewall failover
ip dhcp-relay
ip route vrf ISP2 100.123.0.0/24 10.200.200.1
ip route 198.18.156.0/22 10.200.200.2
wireless-controller
  peer-address 100.64.0.58
  nas-ip-address 198.18.128.2
```

```
 vrrp-group 1
  data-tunnel configuration radius
  aaa das-profile COA
  aaa radius-profile PCRF
  enable
exit
ip telnet server
ip ssh server
clock timezone gmt +7
ntp enable
ntp server 100.123.0.2
exit
```
### **ESR-2**

```
#!/usr/bin/clish
#14
hostname ESR-2
ip firewall sessions allow-unknown
object-group service telnet
  port-range 23
exit
object-group service ssh
  port-range 22
exit
object-group service dhcp_server
 port-range 67
exit
object-group service dhcp_client
 port-range 68
exit
object-group service ntp
 port-range 123
exit
object-group service snmp
  port-range 161-162
exit
object-group service COA
 port-range 3799
  port-range 31812-31813
exit
object-group service bgp
 port-range 179
exit
object-group service dns
 port-range 53
exit
object-group service sunctun
  port-range 1337
exit
object-group service firewall_failover
 port-range 3333
exit
object-group network SoftWLC
 ip prefix 100.123.0.0/24
exit
object-group network gre_termination
  ip prefix 192.168.200.48/28
exit
object-group network mgmt_AP
  ip prefix 198.18.128.0/21
  ip prefix 198.18.136.0/22
  ip prefix 198.18.140.0/22
  ip prefix 100.64.0.56/30
```

```
 ip prefix 198.18.144.0/22
  ip prefix 198.18.156.0/22
exit
object-group network clients_AP
  ip prefix 198.18.136.0/22
  ip prefix 198.18.140.0/22
  ip prefix 198.18.128.0/21
  ip prefix 198.18.144.0/22
exit
object-group network Admnet
  ip prefix 100.123.0.0/24
  ip prefix 100.110.0.0/23
  ip prefix 192.168.200.48/28
  ip prefix 100.64.0.44/30
exit
object-group network PrivateNets
  ip prefix 10.0.0.0/8
  ip prefix 192.168.0.0/16
  ip prefix 172.16.0.0/12
exit
object-group network BGPneighbours
  ip prefix 100.64.0.36/30
  ip prefix 100.64.0.44/30
  ip prefix 100.64.0.52/30
  ip prefix 100.64.0.56/30
exit
object-group network DNS
  ip address-range 8.8.8.8
  ip prefix 100.123.0.0/24
exit
object-group network CoA_servers
  ip prefix 100.123.0.0/24
exit
object-group network clients_ISP2
  ip prefix 198.18.156.0/22
exit
ip vrf ISP2
  ip protocols bgp max-routes 250
exit
radius-server timeout 10
radius-server retransmit 5
radius-server host 100.123.0.2
  key ascii-text encrypted 88B11079B9014FAAF7B9
  timeout 11
  priority 20
  source-address 198.18.128.3
  auth-port 31812
  acct-port 31813
  retransmit 10
  dead-interval 10
exit
aaa radius-profile PCRF
  radius-server host 100.123.0.2
exit
das-server COA
  key ascii-text encrypted 88B11079B9014FAAF7B9
  port 3799
  clients object-group SoftWLC
exit
aaa das-profile COA
  das-server COA
exit
vlan 3
  force-up
exit
vlan 10
  force-up
exit
```

```
vlan 11
  force-up
exit
vlan 12
  force-up
exit
vlan 101
 force-up
exit
vlan 9,92
exit
security zone trusted
exit
security zone untrusted
exit
security zone gre
exit
security zone sidelink
exit
security zone user
exit
security zone untrusted_ISP2
  ip vrf forwarding ISP2
exit
security zone user ISP2
  ip vrf forwarding ISP2
exit
security zone sidelink_ISP2
  ip vrf forwarding ISP2
exit
security zone trusted_ISP2
  ip vrf forwarding ISP2
exit
route-map out_BGP_GRE
  rule 10
    match ip address object-group gre_termination
    action permit
  exit
exit
route-map out_BGP_AP
  rule 10
    match ip address object-group mgmt_AP
    action permit
  exit
exit
route-map out_BGP_NAT
  rule 10
    match ip address object-group clients_AP
    action permit
  exit
exit
route-map in_PREF
  rule 10
    action permit
  exit
exit
route-map out_BGP_ISP2
  rule 1
    match ip address object-group clients_ISP2
    action permit
  exit
exit
router bgp 64603
  address-family ipv4
    redistribute connected
    redistribute static
    neighbor 100.64.0.37
      remote-as 65001
      route-map out_BGP_GRE out
```

```
 update-source 100.64.0.38
       enable
    exit
    neighbor 100.64.0.45
      remote-as 65001
      route-map out_BGP_AP out
      update-source 100.64.0.46
       enable
    exit
    neighbor 100.64.0.53
      remote-as 65001
      route-map out_BGP_NAT out
      update-source 100.64.0.54
       enable
    exit
    neighbor 100.64.0.57
      remote-as 64603
      route-map in_PREF in
      next-hop-self
      update-source 100.64.0.58
       enable
    exit
    enable
   exit
  address-family ipv4 vrf ISP2
    redistribute connected
    neighbor 100.64.0.77
      remote-as 65001
      route-map out_BGP_ISP2 out
      update-source 100.64.0.78
      enable
     exit
    neighbor 100.64.0.97
      remote-as 64603
      route-map in_PREF in
      next-hop-self
      update-source 100.64.0.98
       enable
    exit
    enable
  exit
exit
snmp-server
snmp-server community "public11" ro
snmp-server community "private1" rw
snmp-server host 100.123.0.2
exit
snmp-server enable traps
snmp-server enable traps config
snmp-server enable traps config commit
snmp-server enable traps config confirm
snmp-server enable traps environment
snmp-server enable traps environment pwrin
snmp-server enable traps environment pwrin-insert
snmp-server enable traps environment fan
snmp-server enable traps environment fan-speed-changed
snmp-server enable traps environment fan-speed-high
snmp-server enable traps environment memory-flash-critical-low
snmp-server enable traps environment memory-flash-low
snmp-server enable traps environment memory-ram-critical-low
snmp-server enable traps environment memory-ram-low
snmp-server enable traps environment cpu-load
snmp-server enable traps environment cpu-critical-temp
snmp-server enable traps environment cpu-overheat-temp
snmp-server enable traps environment cpu-supercooling-temp
snmp-server enable traps environment board-overheat-temp
snmp-server enable traps environment board-supercooling-temp
snmp-server enable traps environment sfp-overheat-temp
```
snmp-server enable traps environment sfp-supercooling-temp snmp-server enable traps environment switch-overheat-temp snmp-server enable traps environment switch-supercooling-temp snmp-server enable traps wifi snmp-server enable traps wifi wifi-tunnels-number-in-bridge-high snmp-server enable traps file-operations snmp-server enable traps file-operations successful snmp-server enable traps file-operations failed snmp-server enable traps file-operations canceled snmp-server enable traps interfaces snmp-server enable traps interfaces rx-utilization-high snmp-server enable traps interfaces tx-utilization-high snmp-server enable traps interfaces number-high snmp-server enable traps bras snmp-server enable traps bras sessions-number-high snmp-server enable traps screen snmp-server enable traps screen dest-limit snmp-server enable traps screen source-limit snmp-server enable traps screen icmp-threshold snmp-server enable traps screen udp-threshold snmp-server enable traps screen syn-flood snmp-server enable traps screen land snmp-server enable traps screen winnuke snmp-server enable traps screen icmp-frag snmp-server enable traps screen udp-frag snmp-server enable traps screen icmp-large snmp-server enable traps screen syn-frag snmp-server enable traps screen unknown-proto snmp-server enable traps screen ip-frag snmp-server enable traps screen port-scan snmp-server enable traps screen ip-sweep snmp-server enable traps screen syn-fin snmp-server enable traps screen fin-no-ack snmp-server enable traps screen no-flag snmp-server enable traps screen spoofing snmp-server enable traps screen reserved snmp-server enable traps screen quench snmp-server enable traps screen echo-request snmp-server enable traps screen time-exceeded snmp-server enable traps screen unreachable snmp-server enable traps screen tcp-all-flags snmp-server enable traps entity snmp-server enable traps entity config-change snmp-server enable traps entity-sensor snmp-server enable traps entity-sensor threshold snmp-server enable traps envmon snmp-server enable traps envmon fan snmp-server enable traps envmon shutdown snmp-server enable traps envmon supply snmp-server enable traps envmon temperature snmp-server enable traps flash snmp-server enable traps flash insertion snmp-server enable traps flash removal snmp-server enable traps snmp snmp-server enable traps snmp authentication snmp-server enable traps snmp coldstart snmp-server enable traps snmp linkdown snmp-server enable traps snmp linkup snmp-server enable traps syslog bridge 1 description "GRE\_termination" vlan 101 security-zone gre ip address 192.168.200.52/28 vrrp id 1 vrrp ip 192.168.200.49/32 vrrp ip 192.168.200.50/32 secondary vrrp priority 190 vrrp group 1 vrrp preempt delay 150

```
 vrrp
  protected-ports
  protected-ports exclude vlan
  ports vrrp filtering enable
  ports vrrp filtering exclude vlan
  enable
exit
bridge 3
  description "mgmt_AP"
  vlan 3
  security-zone trusted
  ip address 198.18.128.3/21
  ip helper-address 100.123.0.2
   ip helper-address vrrp-group 1
  vrrp id 3
  vrrp ip 198.18.128.1/32
  vrrp priority 190
  vrrp preempt delay 150
  vrrp
  protected-ports
  protected-ports exclude vlan
  ports vrrp filtering enable
  ports vrrp filtering exclude vlan
  enable
e^{rt}bridge 9
  description "SideLink"
  vlan 9
  security-zone sidelink
  ip address 100.64.0.58/30
  enable
exit
bridge 10
  description "data1_AP"
  vlan 10
  security-zone user
  ip address 198.18.136.3/22
  ip helper-address 100.123.0.2
  ip helper-address vrrp-group 1
   vrrp id 10
  vrrp ip 198.18.136.1/32
  vrrp priority 190
  vrrp group 1
  vrrp preempt delay 150
  vrrp
  location data10
  protected-ports
  protected-ports exclude vlan
  ports vrrp filtering enable
  ports vrrp filtering exclude vlan
  enable
exit
bridge 12
  ip vrf forwarding ISP2
  vlan 12
  security-zone user_ISP2
  ip address 198.18.156.3/22
  ip helper-address 100.123.0.2
  ip helper-address vrrp-group 1
  vrrp id 12
  vrrp ip 198.18.156.1/32
  vrrp priority 190
  vrrp group 1
  vrrp preempt delay 150
  vrrp
   ip tcp adjust-mss 1458
  location data12
  protected-ports
  protected-ports exclude vlan
  ports vrrp filtering enable
  ports vrrp filtering exclude vlan
```

```
 enable
exit
bridge 92
  ip vrf forwarding ISP2
  description "SideLink for VRF ISP2"
  vlan 92
  security-zone sidelink_ISP2
  ip address 100.64.0.98/30
  enable
exit
interface gigabitethernet 1/0/1.207
  description "VRF_AP"
  security-zone gre
  ip address 100.64.0.38/30
  ip tcp adjust-mss 1458
exit
interface gigabitethernet 1/0/1.209
  description "VRF_BACKBONE"
  security-zone trusted
  ip address 100.64.0.46/30
  ip tcp adjust-mss 1458
exit
interface gigabitethernet 1/0/1.211
  description "VRF_NAT"
  security-zone untrusted
   ip address 100.64.0.54/30
  ip tcp adjust-mss 1458
exit
interface gigabitethernet 1/0/1.215
  ip vrf forwarding ISP2
  description "ISP2_vrf"
  security-zone untrusted_ISP2
  ip address 100.64.0.78/30
  ip tcp adjust-mss 1458
exit
interface gigabitethernet 1/0/2
  description "SideLink"
  mode hybrid
  switchport forbidden default-vlan
  switchport general acceptable-frame-type tagged-only
  switchport general allowed vlan add 3,9-12,92,101 tagged
exit
tunnel lt 1
  peer lt 2
  security-zone trusted
  ip address 10.200.200.5/30
  enable
exit
tunnel lt 2
  peer lt 1
  ip vrf forwarding ISP2
  security-zone trusted_ISP2
  ip address 10.200.200.6/30
  enable
exit
tunnel softgre 1
  description "mgmt"
  mode management
  local address 192.168.200.49
  default-profile
  enable
exit
tunnel softgre 1.1
  bridge-group 3
   enable
exit
tunnel softgre 2
  description "data"
  mode data
  local address 192.168.200.50
```

```
 default-profile
  enable
exit
security zone-pair gre self
  rule 1
    action permit
    match protocol gre
    enable
  exit
  rule 2
    action permit
    match protocol vrrp
    enable
 exit
  rule 3
    action permit
    match protocol tcp
    match destination-port sunctun
     enable
  exit
  rule 4
    action permit
    match protocol icmp
    enable
   exit
  rule 10
    action permit
    match protocol tcp
    match source-address BGPneighbours
    match source-port bgp
    match destination-port bgp
    enable
  exit
exit
security zone-pair trusted self
  rule 1
    action permit
    match protocol vrrp
    enable
 exit
  rule 2
    action permit
    match protocol udp
    match source-port dhcp_server
    match destination-port dhcp_server
     enable
  exit
  rule 3
    action permit
    match protocol udp
    match source-port dhcp_client
     match destination-port dhcp_server
    enable
  exit
  rule 4
    action permit
    match protocol icmp
    enable
   exit
  rule 10
    action permit
    match source-address SoftWLC
    enable
   exit
  rule 11
    action permit
    match source-address Admnet
    enable
   exit
  rule 20
```

```
 action permit
    match protocol tcp
    match source-address BGPneighbours
    match source-port bgp
    match destination-port bgp
    enable
  exit
e^{rt}security zone-pair trusted trusted
  rule 1
    action permit
    enable
  exit
exit
security zone-pair user untrusted
  rule 1
    action permit
    enable
  exit
exit
security zone-pair user self
  rule 1
    action permit
    match protocol icmp
    enable
  exit
  rule 2
    action permit
    match protocol udp
    match source-port dhcp_client
    match destination-port dhcp_server
    enable
  exit
  rule 4
    action permit
    match protocol vrrp
    enable
  exit
  rule 5
    action permit
    match protocol udp
    match source-port dhcp_server
    match destination-port dhcp_server
    enable
  exit
exit
security zone-pair user trusted
  rule 1
    action permit
    match protocol udp
    match source-port dhcp_client
    match destination-port dhcp_server
     enable
 exit
  rule 2
    action permit
    match protocol udp
    match destination-address DNS
    match destination-port dns
     enable
  exit
exit
security zone-pair trusted user
  rule 1
    action permit
    match protocol udp
    match source-port dhcp_server
    match destination-port dhcp_client
    enable
  exit
  rule 2
```

```
 action permit
    match protocol udp
    match source-port dhcp_server
    match destination-port dhcp_server
    enable
  exit
  rule 3
    action permit
    match protocol icmp
    enable
  exit
exit
security zone-pair trusted untrusted
  rule 1
    action permit
    enable
  exit
exit
security zone-pair gre gre
  rule 1
    action permit
    enable
  exit
exit
security zone-pair sidelink self
  rule 2
    action permit
    match protocol tcp
    match destination-port bgp
    enable
 e^{rt} rule 3
    action permit
    match protocol udp
    match destination-port firewall_failover
    enable
  exit
  rule 4
    action permit
    match protocol udp
    match source-port dhcp_server
  exit
  rule 10
    action permit
    match protocol gre
    enable
  exit
  rule 20
    action permit
    match protocol icmp
    enable
   exit
  rule 30
    action permit
    match protocol vrrp
    enable
   exit
  rule 40
    action permit
    match protocol udp
    match source-port dhcp_server
    match destination-port dhcp_server
    enable
   exit
  rule 50
    action permit
    match protocol udp
    match source-port dhcp_client
    match destination-port dhcp_server
    enable
  exit
```

```
 rule 60
    action permit
    match source-address SoftWLC
    enable
  exit
  rule 80
    action permit
    match source-address Admnet
    enable
  exit
  rule 90
    action permit
    match protocol tcp
    match destination-port sunctun
    enable
  exit
  rule 100
    action permit
    match protocol tcp
    match destination-port telnet
    enable
  exit
exit
security zone-pair sidelink trusted
  rule 10
    action permit
    enable
  exit
exit
security zone-pair sidelink untrusted
 rule 10
    action permit
    enable
  exit
exit
security zone-pair sidelink gre
  rule 10
    action permit
    enable
  exit
exit
security zone-pair sidelink user
  rule 10
    action permit
    match protocol udp
    match source-port dhcp_server
    match destination-port dhcp_client
    enable
  exit
exit
security zone-pair trusted sidelink
  rule 10
    action permit
    enable
  exit
exit
security zone-pair gre sidelink
  rule 10
    action permit
    enable
  exit
exit
security zone-pair user sidelink
  rule 10
    action permit
    match protocol udp
    match destination-port dns
    enable
  exit
  rule 20
    action permit
```
 match not source-address PrivateNets enable exit exit security zone-pair untrusted self rule 10 action permit match protocol tcp match source-address BGPneighbours match source-port bgp match destination-port bgp enable exit exit security zone-pair user\_ISP2 self rule 1 action permit match protocol icmp enable exit rule 2 action permit match protocol udp match source-port dhcp\_client match destination-port dhcp\_server enable exit rule 4 action permit match protocol vrrp enable exit rule 5 action permit match protocol udp match source-port dhcp\_server match destination-port dhcp\_server enable exit exit security zone-pair user\_ISP2 untrusted\_ISP2 rule 10 action permit enable exit exit security zone-pair user\_ISP2 trusted\_ISP2 rule 10 action permit match protocol udp match source-port dhcp\_client match destination-port dhcp\_server enable  $e^{rt}$  rule 11 action permit match protocol udp match source-port dhcp\_server match destination-port dhcp\_server enable exit exit security zone-pair user\_ISP2 sidelink\_ISP2 rule 10 action permit match protocol udp match destination-port dns enable exit rule 20 action permit

```
 match not source-address PrivateNets
    enable
  exit
exit
security zone-pair trusted_ISP2 self
  rule 10
    action permit
    enable
  exit
exit
security zone-pair trusted_ISP2 user_ISP2
  rule 10
    action permit
    enable
  exit
exit
security zone-pair untrusted_ISP2 self
 rule 10
    action permit
    match protocol icmp
    enable
  exit
exit
security zone-pair untrusted_ISP2 user_ISP2
  rule 10
    action permit
    match protocol icmp
    enable
  exit
  rule 100
    action permit
    enable
  exit
exit
security zone-pair sidelink_ISP2 self
  rule 2
    action permit
    match protocol tcp
    match destination-port bgp
    enable
  exit
exit
security zone-pair sidelink_ISP2 untrusted_ISP2
 rule 10
    action permit
    enable
  exit
exit
security passwords history 0
ip firewall failover sync-type unicast
ip firewall failover source-address 100.64.0.58
ip firewall failover destination-address 100.64.0.57
ip firewall failover port 3333
ip firewall failover vrrp-group 1
ip firewall failover
ip dhcp-relay
ip route vrf ISP2 100.123.0.0/24 10.200.200.5
ip route 198.18.156.0/22 10.200.200.6
wireless-controller
 peer-address 100.64.0.57
  nas-ip-address 198.18.128.3
  vrrp-group 1
  data-tunnel configuration radius
  aaa das-profile COA
  aaa radius-profile PCRF
  enable
exit
```
ip telnet server ip ssh server clock timezone gmt +7 ntp enable ntp server 100.123.0.2 exit